#### **МИНОБРНАУКИ РОССИИ ФЕДЕРАЛЬНОЕ ГОСУДАРСТВЕННОЕ БЮДЖЕТНОЕ ОБРАЗОВАТЕЛЬНОЕ УЧРЕЖДЕНИЕ ВЫСШЕГО ОБРАЗОВАНИЯ «ВОРОНЕЖСКИЙ ГОСУДАРСТВЕННЫЙ УНИВЕРСИТЕТ ИНЖЕНЕРНЫХ ТЕХНОЛОГИЙ»**

**УТВЕРЖДАЮ**

И. о. проректора по учебной работе

 ДОКУМЕНТ ПОДПИСАН ЭЛЕКТРОННОЙ ПОДПИСЬЮ Сертификат: 00854147D9DB094CC9BCA23534D24EC1A8 Владелец: Василенко Виталий Николаевич Действителен: с 26.09.2023 до 19.12.2024

 $\underline{\rule{0pt}{0pt}}$  Василенко В.Н. (подпись) "\_30\_" \_\_\_\_\_ 05 \_\_\_\_ 2024 г.

# **РАБОЧАЯ ПРОГРАММА ДИСЦИПЛИНЫ**

# **ОСНОВЫ АВТОМАТИЗИРОВАННОГО ПРОЕКТИРОВАНИЯ В МАШИНОСТРОЕНИИ**

Направление подготовки **15.03.03 Прикладная механика**

Направленность (профиль) подготовки **Компьютерные и цифровые технологии в машиностроении**

> Квалификация выпускника **Бакалавр**

> > **Воронеж**

#### 1. Цели и задачи дисциплины

Целью освоения дисциплины «Основы автоматизированного проектирования в машиностроении» является формирование компетенций обучающегося в области профессиональной деятельности и сфере профессиональной деятельности:

Производство машин и оборудования (в сфере повышения надежности и долговечности работы деталей, узлов и механизмов);

Сквозные виды профессиональной деятельности в промышленности (в сферах: обеспечения необходимой динамики, прочности, устойчивости, рациональной оптимизации, долговечности, ресурса, живучести, надежности и безопасности машин, конструкций, композитных структур, сооружений, установок, агрегатов, оборудования, приборов и аппаратуры и их элементов; расчетно-экспериментальных работ с элементами научных исследований в области прикладной механики; разработки и проектирования новой техники и технологий).

Программа составлена в соответствии с требованиями Федерального государственного образовательного стандарта высшего образования, на основе примерной основной образовательной программы высшего образования по направлению подготовки 15.03.03 Прикладная механика. (уровень образования -бакалавриат).

#### 2. Перечень планируемых результатов обучения, соотнесенных с планируемыми результатами освоения образовательной программы

Процесс изучения дисциплины направлен на формирование следующих компетенций (таблица).

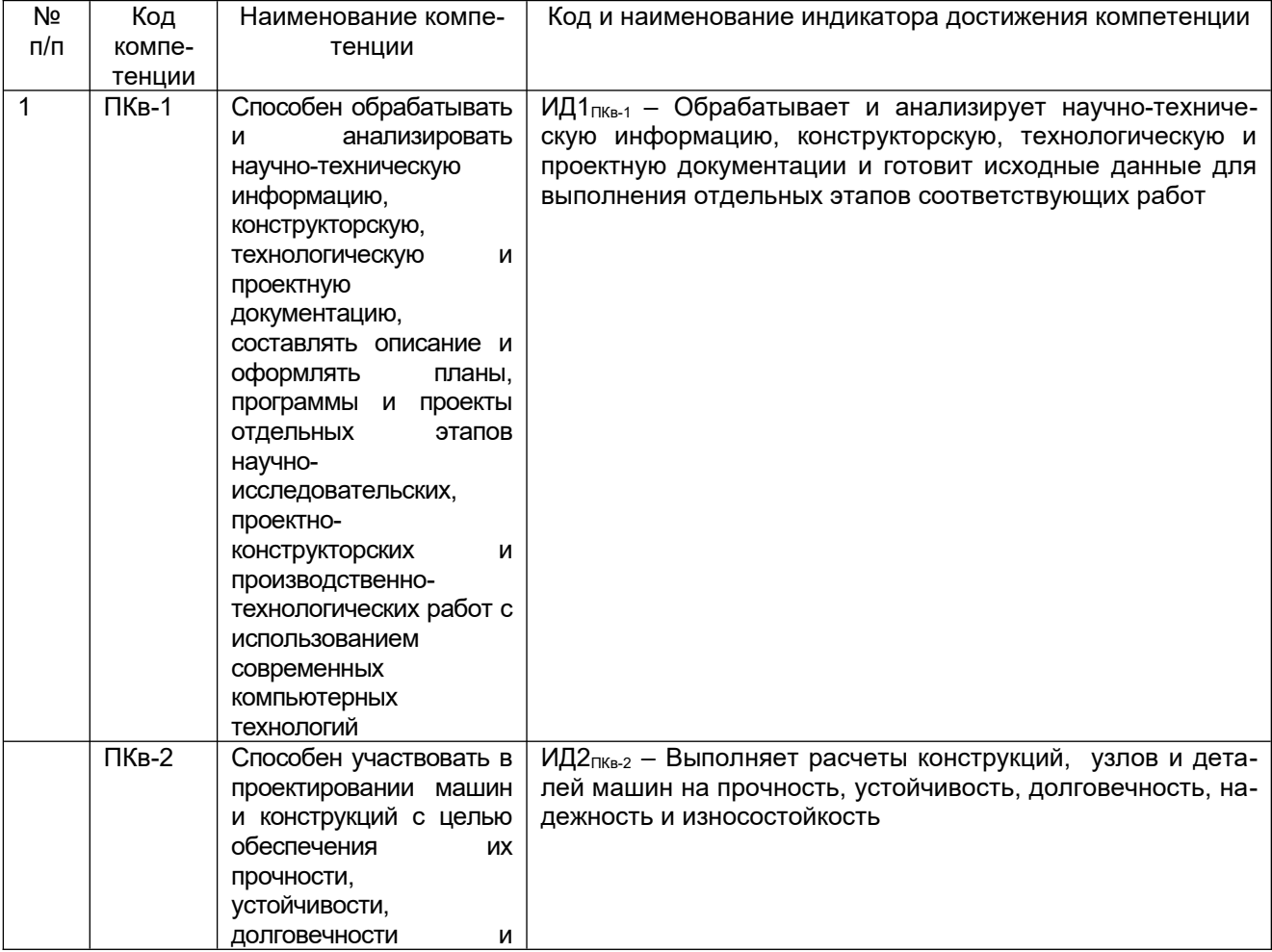

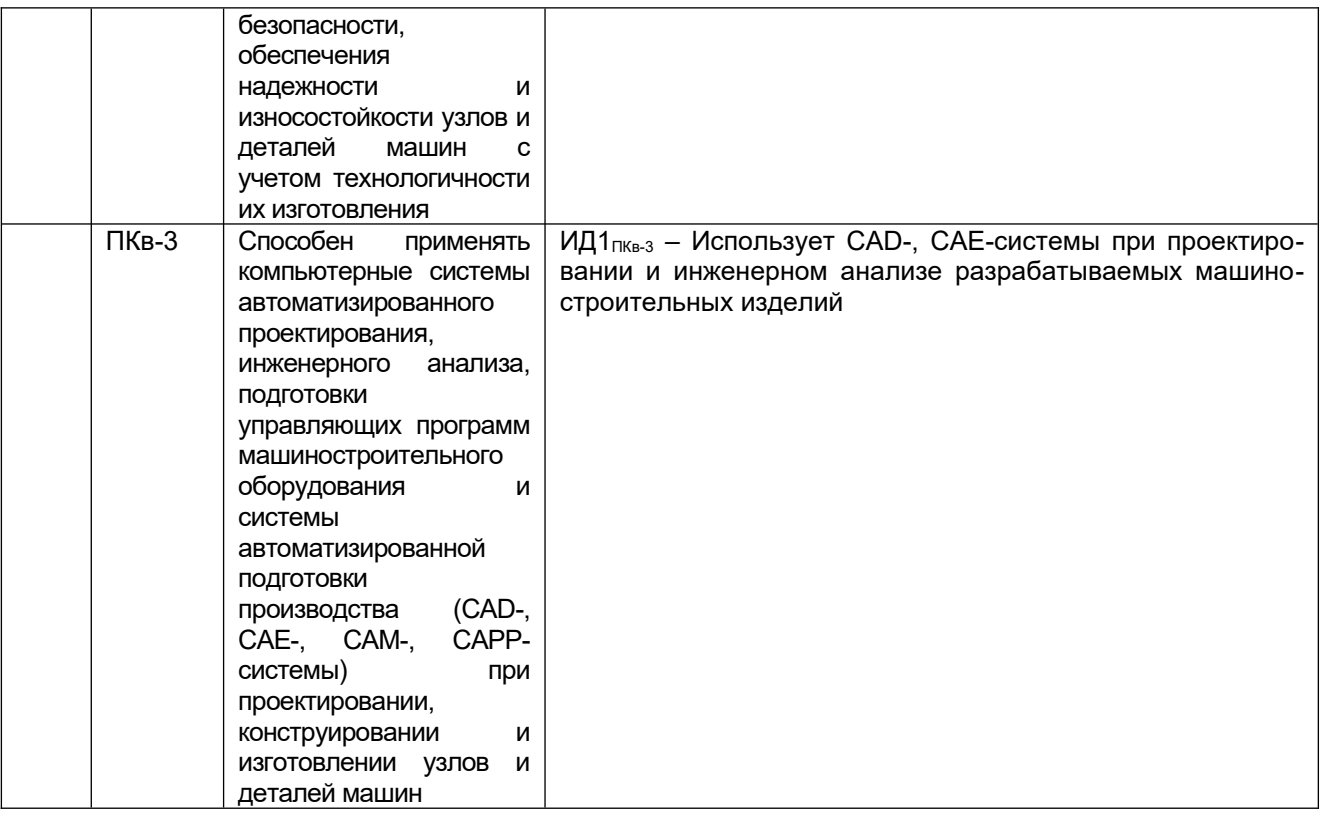

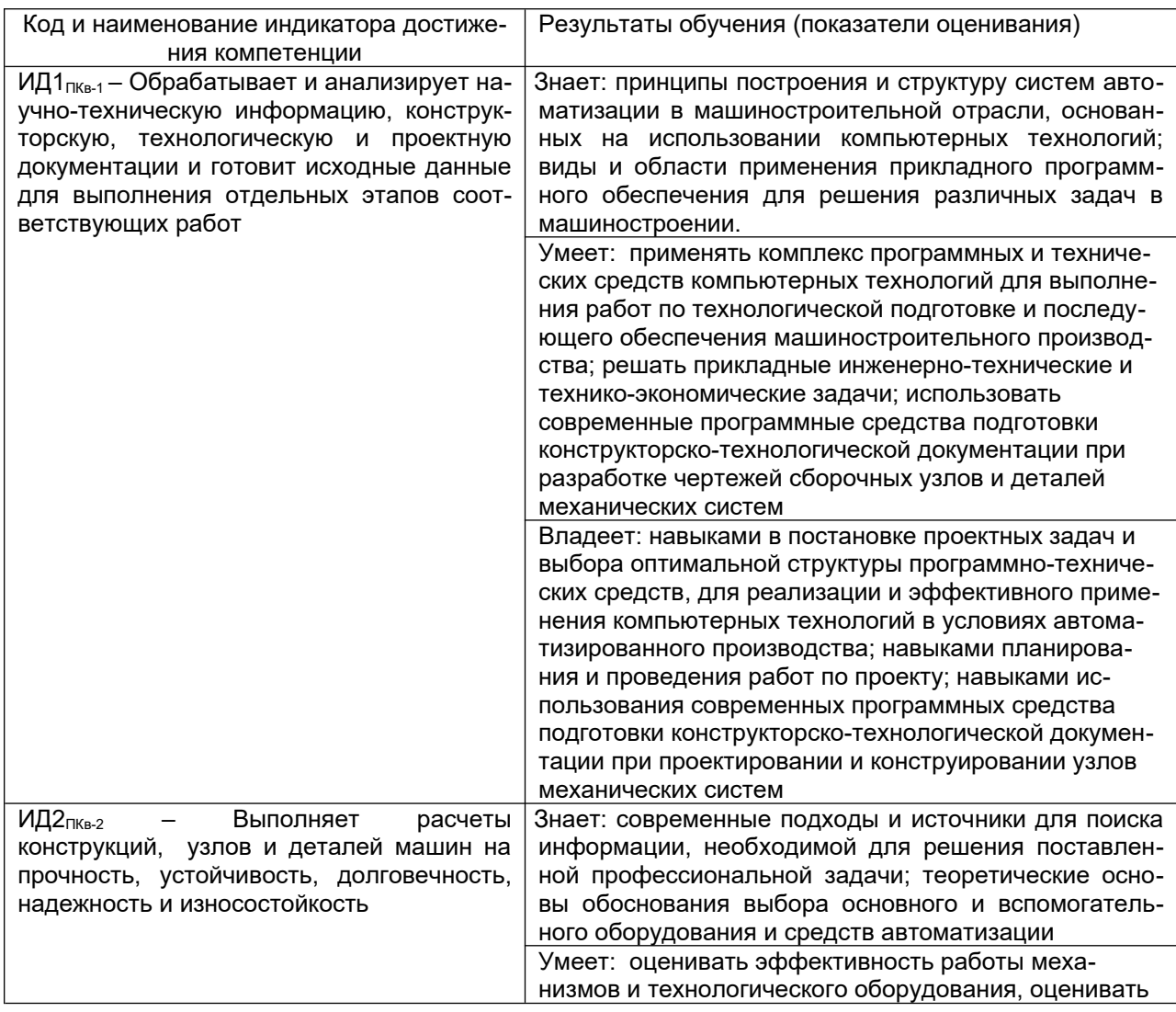

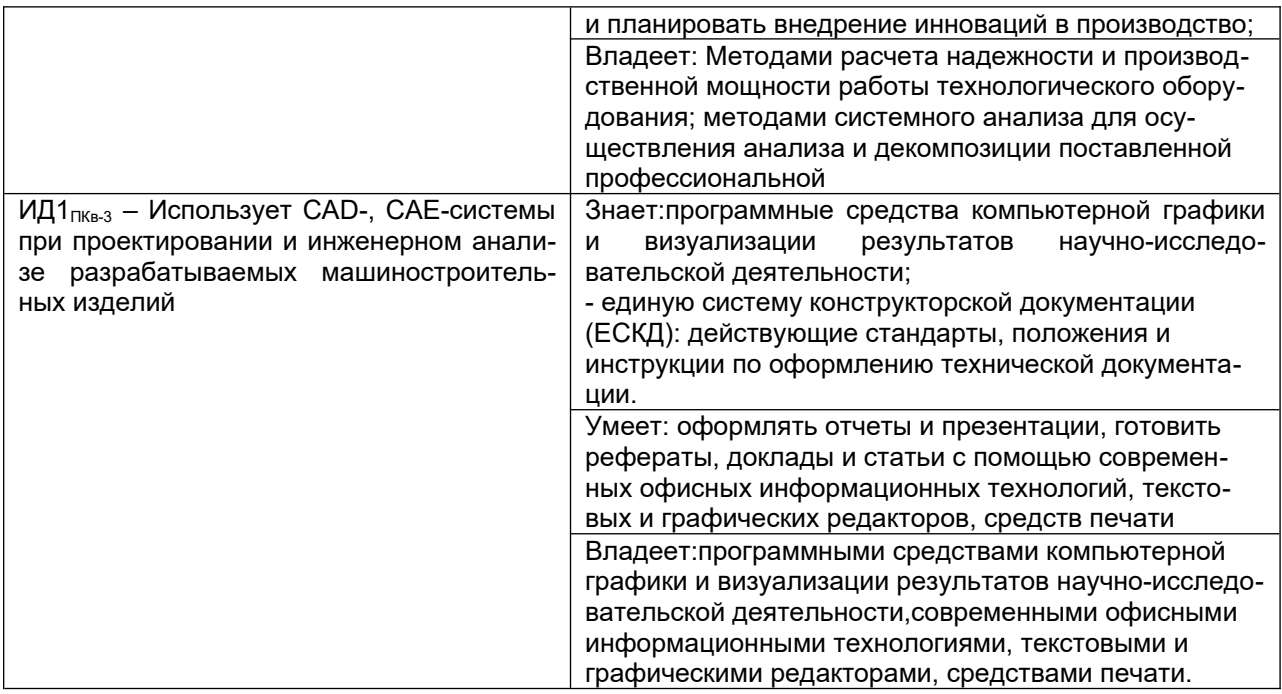

### 3. Место дисциплины в структуре образовательной программы ВО

Дисциплина «Основы автоматизированного проектирования в машиностроении» относится к первому блоку ОП и еебазовой части. Дисциплина является обязательной к изучению.

Изучение дисциплины «Основы автоматизированного проектирования» основано на знаниях, умениях и навыках, полученных при изучении обучающимися следующих дисциплин: «Математика», «Информатика».

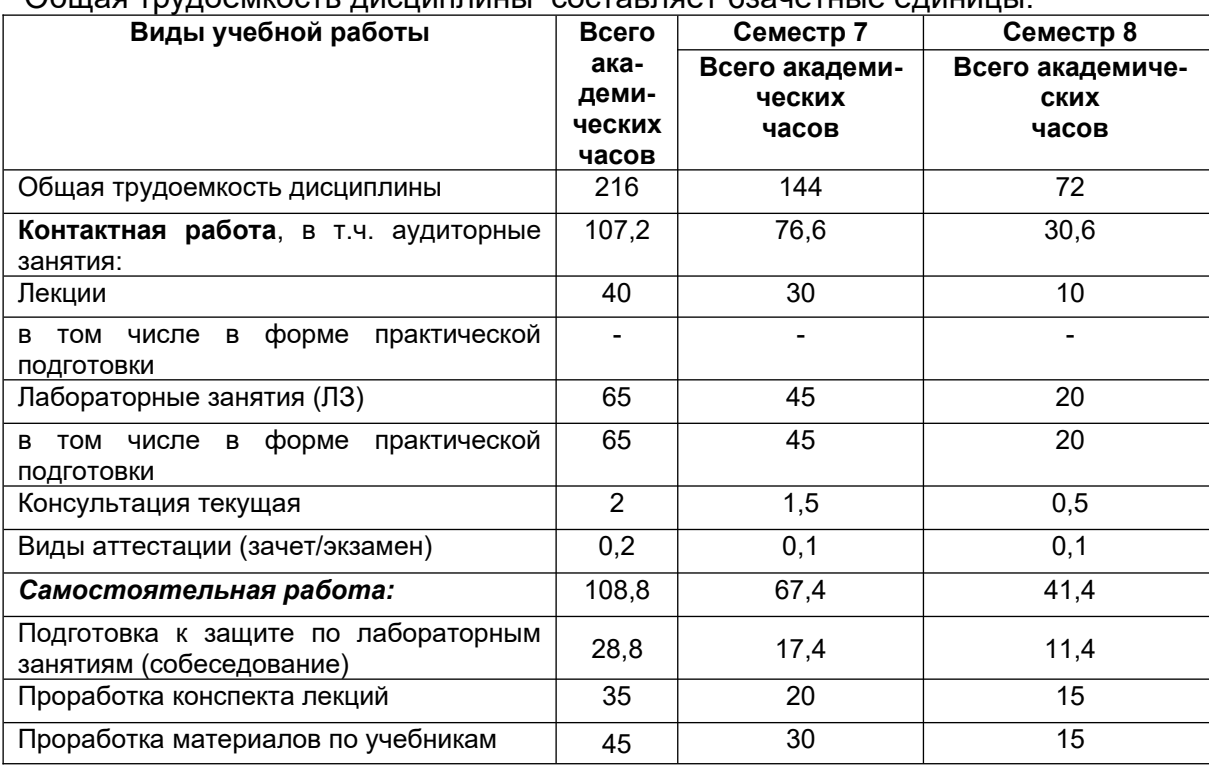

### 4. Объем дисциплины и виды учебной работы

Общая трудоёмкость лисциплины составляет 6зачётные елиницы

#### **5 Содержание дисциплины, структурированное по темам (разделам) с указанием отведенного на них количества академических часов и видов учебных занятий**

### **5.1 Содержание разделов дисциплины**

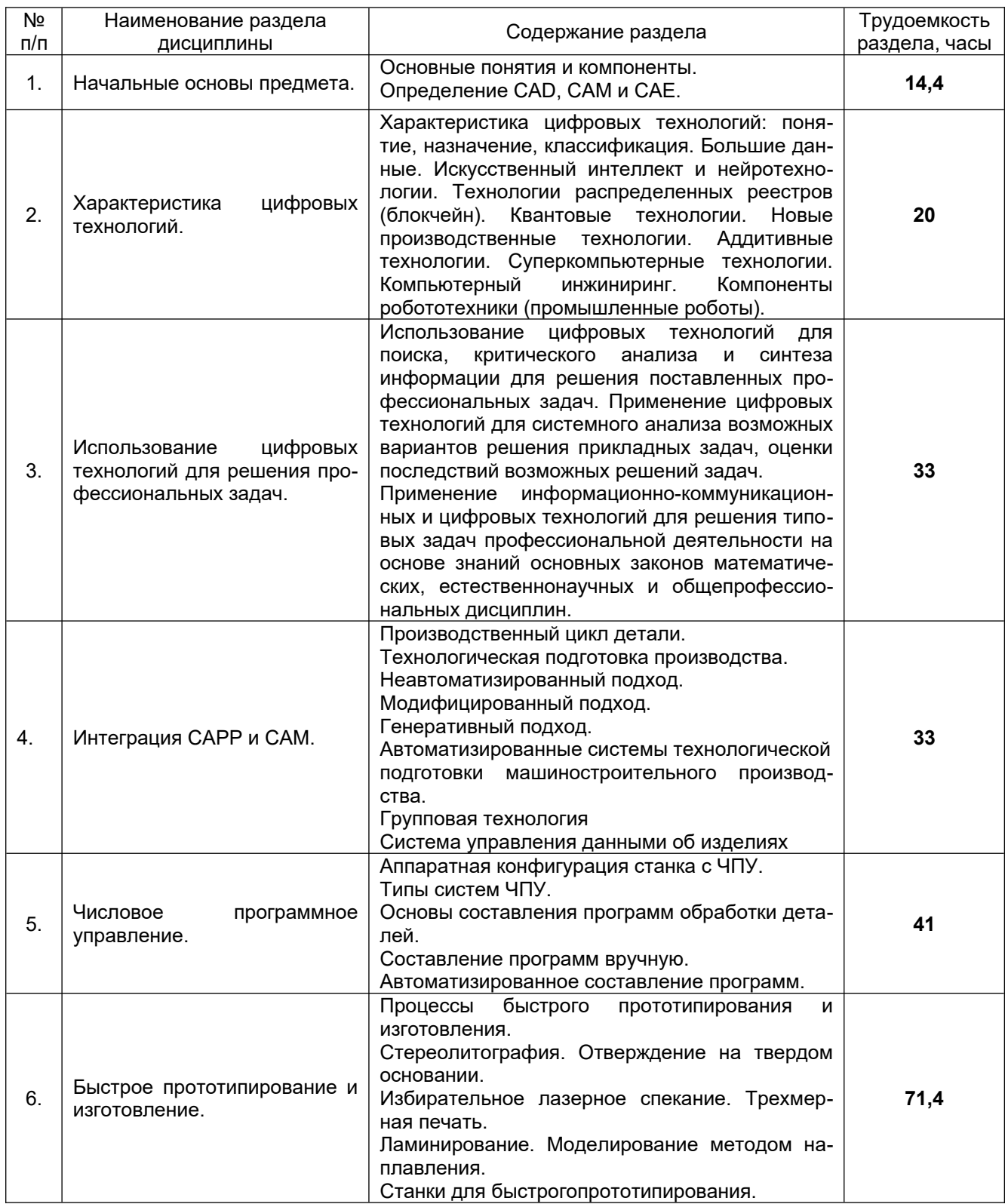

### **5.2 Разделы дисциплиныи виды занятий**

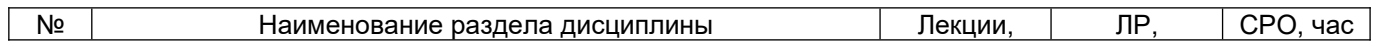

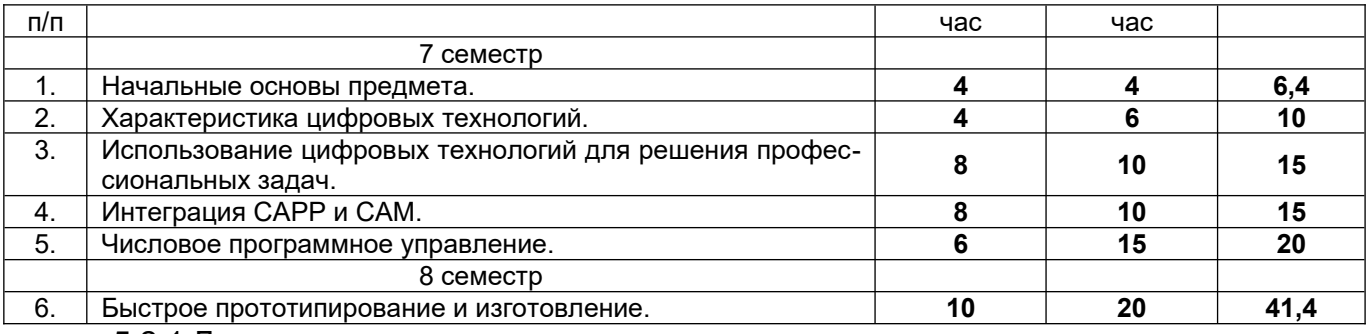

### 5.2.1 Лекции

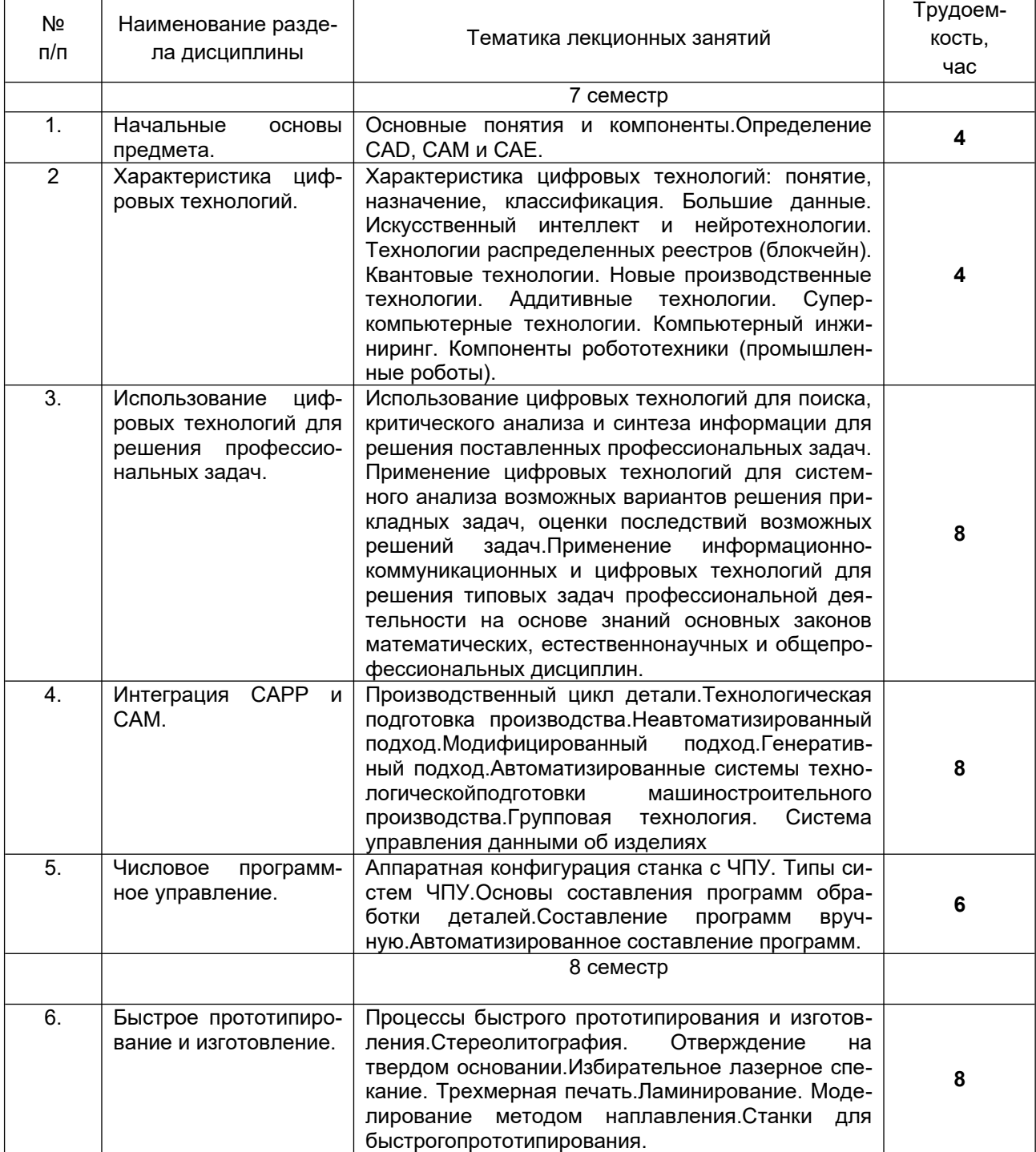

# *не предусмотрено*

# 5.2.3 Лабораторный практикум

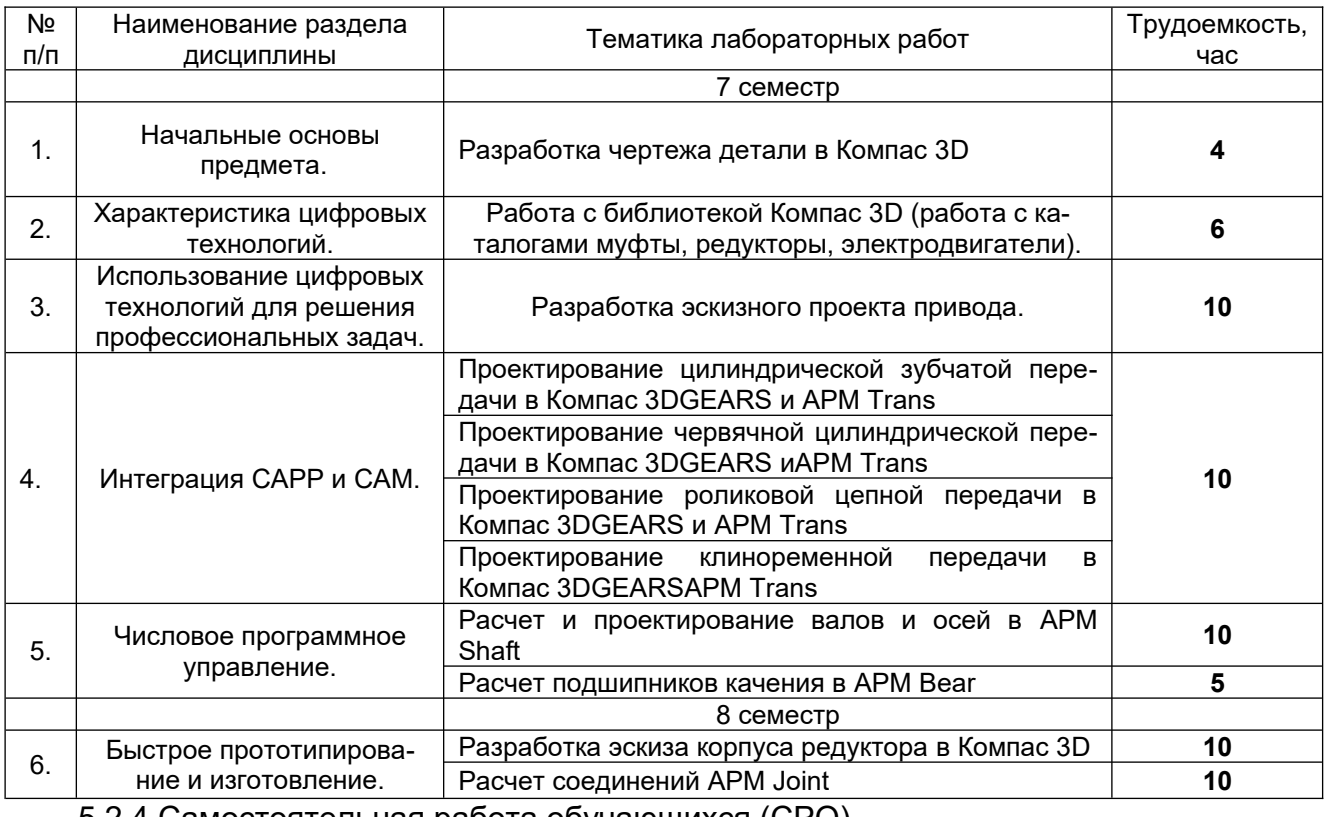

5.2.4 Самостоятельная работа обучающихся (СРО)

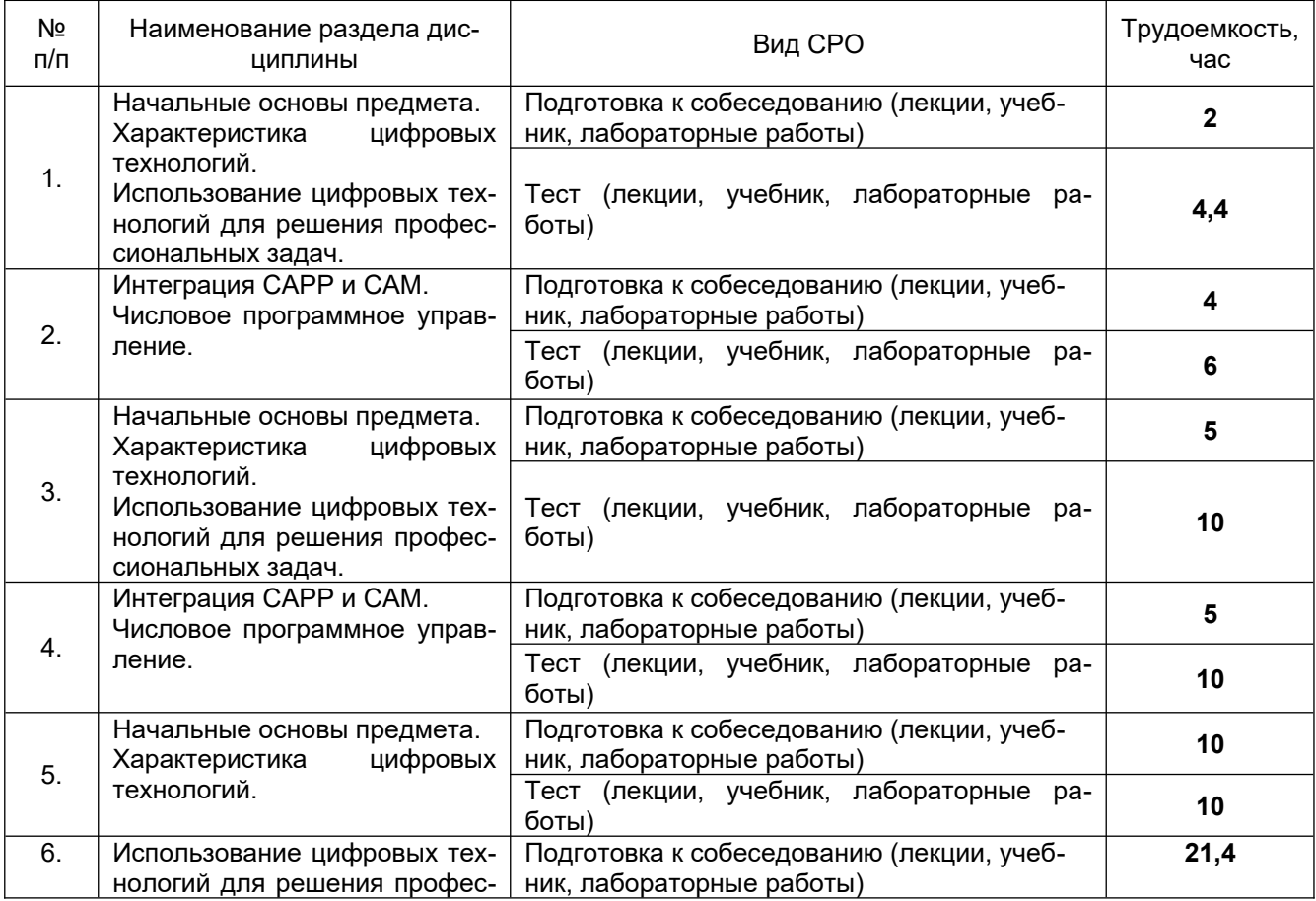

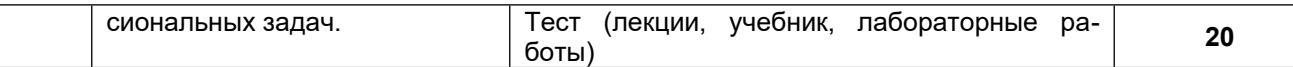

#### **6 Учебно-методическое и информационное обеспечение дисциплины**

#### **6.1 Основная литература:**

1. Основы систем автоматизированного проектирования изделий деревообработки : учебно-методическое пособие / А. Х. Сафиуллина, Р. Р. Сафин, Н. Р. Галяветдинов, Ш. Р. Мухаметзянов. — Казань: КНИТУ, 2022. — 300 с. [https://e.lanbook.com/book/](https://e.lanbook.com/book/330950) [330950](https://e.lanbook.com/book/330950)

2. Неверов, Е. Н. Основы автоматизированного проектирования : учебное пособие / Е. Н. Неверов, И. А. Короткий, П. С. Коротких. — Кемерово :КемГУ, 2022. — 108 с. <https://e.lanbook.com/book/290591>

3. Ламонина, Л. В. Основы проектирования с применением автоматизированных программ: практикум : учебное пособие / Л. В. Ламонина, О. Б. Смирнова. — Омск :Омский ГАУ, 2021. — 82 с. <https://e.lanbook.com/book/197781>

#### **6.2 Дополнительная литература**

1. Основы автоматизированного проектирования : учебно-методическое пособие / составители Ю. И. Привалова [и др.]. — Омск :СибАДИ, 2016. — 65 с. [https://](https://e.lanbook.com/book/149479) [e.lanbook.com/book/149479](https://e.lanbook.com/book/149479)

2. Основы автоматизированного проектирования изделий и технологических процессов : учебное пособие / составитель Н.Е. Отекина. — Тюмень : ГАУ Северного Зауралья, 2022. — 80 с. <https://e.lanbook.com/book/290378>

#### **6.3 Перечень учебно-методического обеспечения для самостоятельной работы обучающихся**

Учебно-методический комплекс дисциплины размещен в Электронной информационно-образовательной среде ВГУИТ <http://education.vsuet.ru/>

#### **6.4 Перечень ресурсов информационно-телекоммуникационной сети «Интернет», необходимых для освоения дисциплины (модуля)**

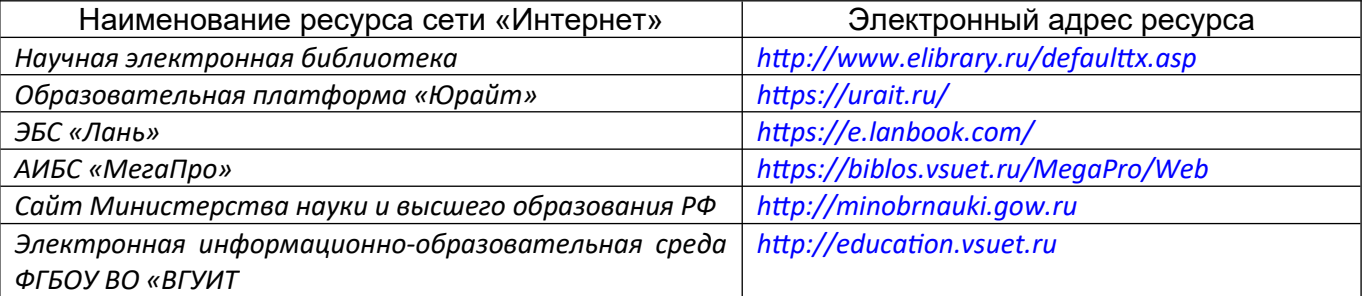

#### **6.5 Перечень информационных технологий, используемых при осуществлении образовательного процесса по дисциплине (модулю), включая перечень программного обеспечения и информационных справочных систем**

При изучении дисциплины используется программное обеспечение, современные профессиональные базы данных и информационные справочные системы: ЭИОС университета, в том числе на базе программной платформы «Среда электронного обучения 3KL».

#### **При освоении дисциплины используется лицензионное и открытое программное обеспечение**

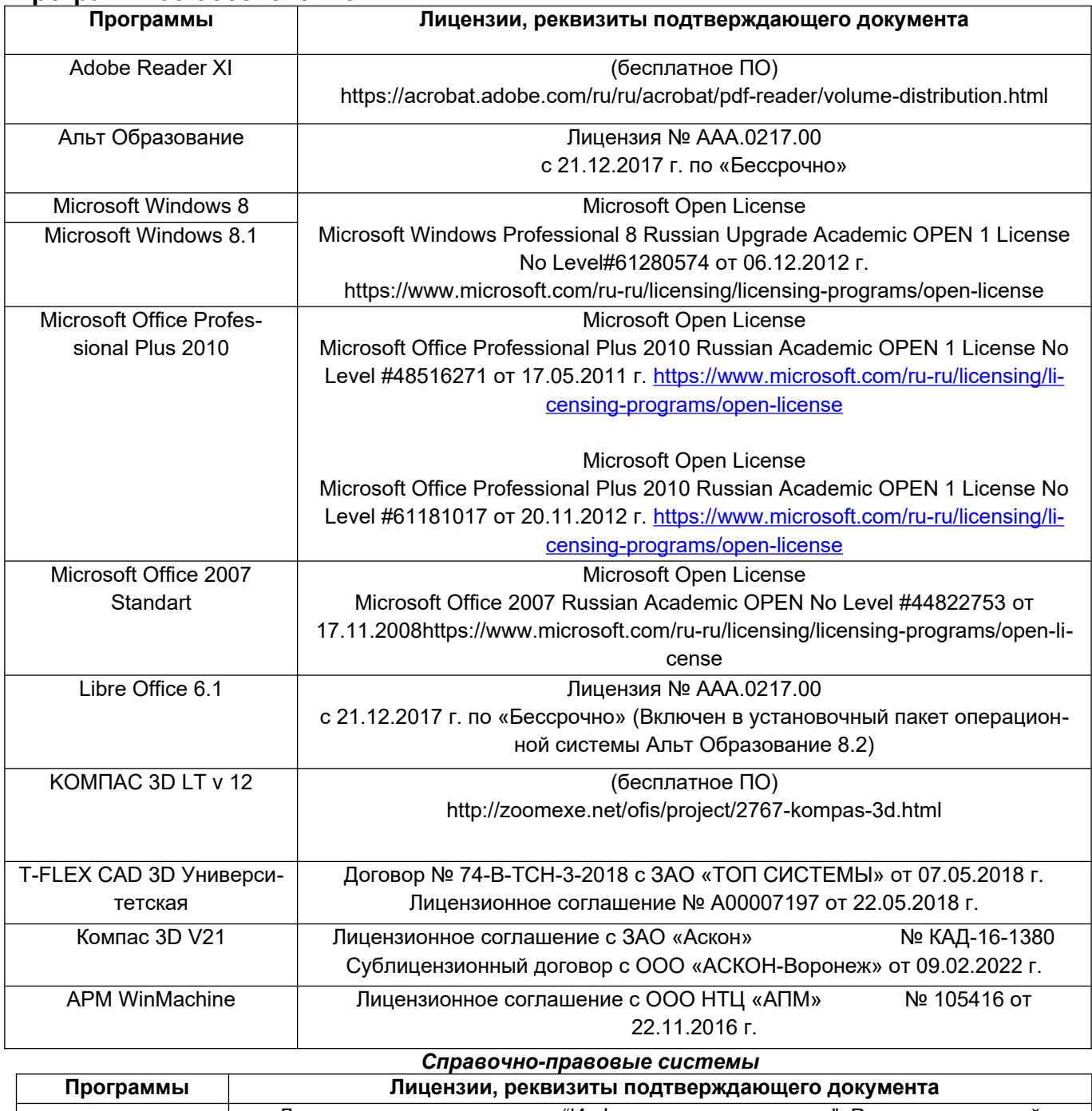

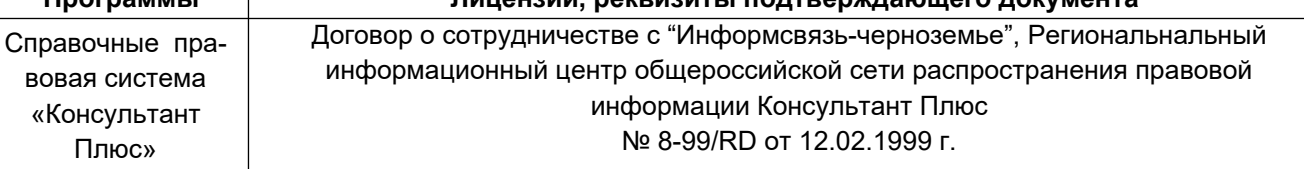

## **7 Материально-техническое обеспечение дисциплины**

Учебные аудитории для проведения учебных занятий в том числе в формате практической подготовки включают в себя:

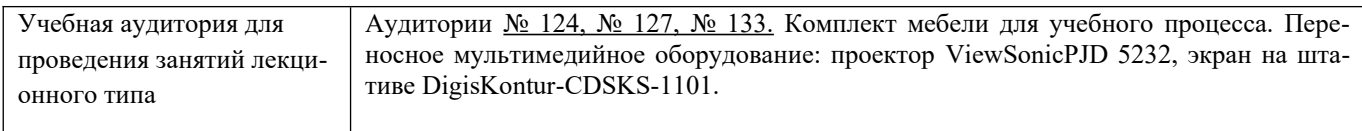

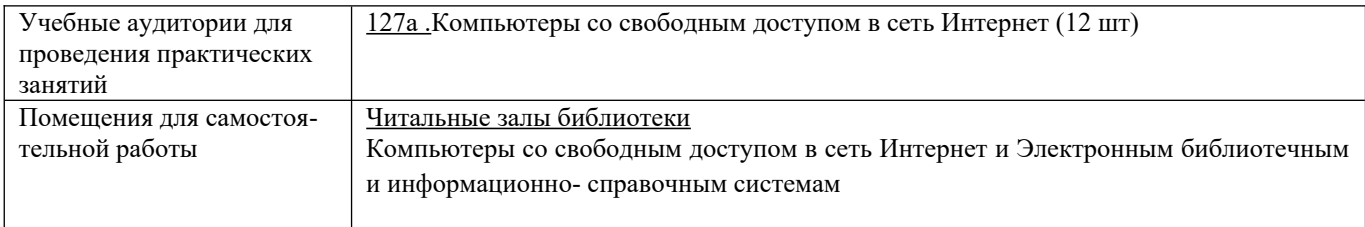

#### **8 Оценочные материалы для промежуточной аттестации обучающихся по дисциплине**

**Оценочные материалы** (ОМ) для дисциплины (модуля) включают:

- перечень компетенций с указанием индикаторов достижения компетенций, этапов их формирования в процессе освоения образовательной программы;

- описание шкал оценивания;

- типовые контрольные задания или иные материалы, необходимые для оценки знаний, умений, навыков;

- методические материалы, определяющие процедуры оценивания знаний, умений, навыков и (или) опыта деятельности.

ОМ представляются отдельным комплектом и **входят в состав рабочей программы дисциплины (модуля)**.

Оценочные материалы формируются в соответствии с П ВГУИТ «Положение об оценочных материалах».

## **АННОТАЦИЯ**

### «Основы автоматизированного проектирования в машиностроении»

Процесс изучения дисциплины направлен на формирование следующих компетенций:

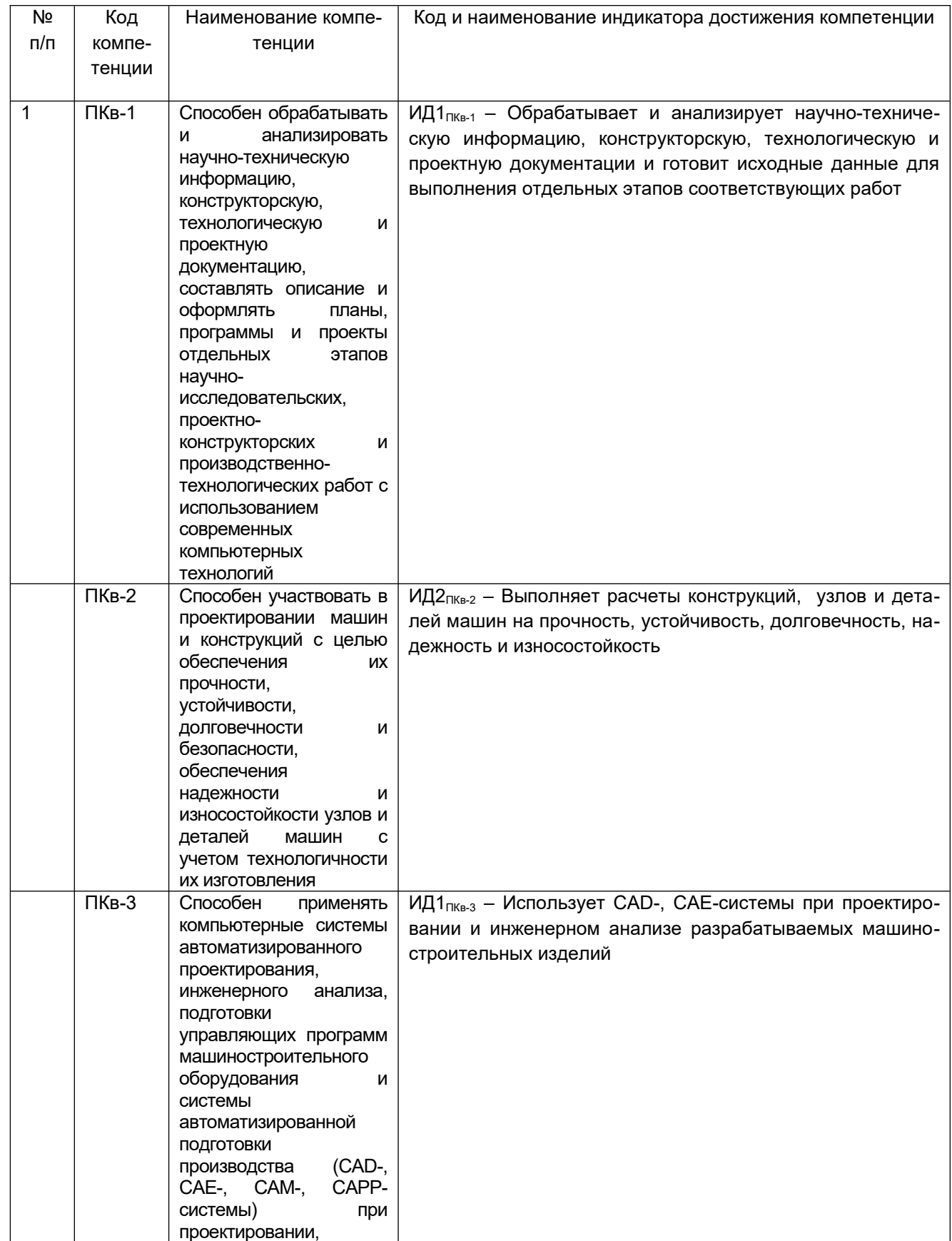

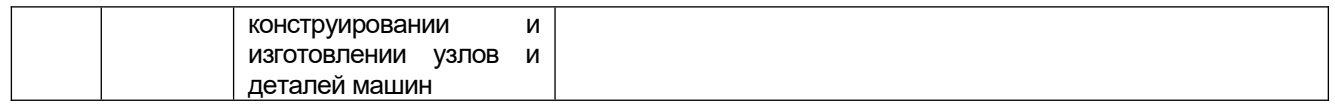

При освоении дисциплины обучающийся должен:

**знать:** принципы построения и структуру систем автоматизации в машиностроительной отрасли, основанных на использовании компьютерных технологий; виды и области применения прикладного программного обеспечения для решения различных задач в машиностроении; современные подходы и источники для поиска информации, необходимой для решения поставленной профессиональной задачи; теоретические основы обоснования выбора основного и вспомогательного оборудования и средств автоматизации;программные средства компьютерной графики и визуализации результатов научно-исследовательской деятельности; единую систему конструкторской документации (ЕСКД): действующие стандарты, положения и инструкции по оформлению технической документации.

**уметь:**применять комплекс программных и технических средств компьютерных технологий для выполнения работ по технологической подготовке и последующего обеспечения машиностроительного производства; решать прикладные инженерно-технические и технико-экономические задачи; использовать современные программные средства подготовки конструкторско-технологической документации при разработке чертежей сборочных узлов и деталей механических систем; оценивать эффективность работы механизмов и технологического оборудования, оценивать и планировать внедрение инноваций в производство;оформлять отчеты и презентации, готовить рефераты, доклады и статьи с помощью современных офисных информационных технологий, текстовых и графических редакторов, средств печати.

**владеть:**навыками в постановке проектных задач и выбора оптимальной структуры программнотехнических средств, для реализации и эффективного применения компьютерных технологий в условиях автоматизированного производства; навыками планирования и проведения работ по проекту; навыками использования современных программных средства подготовки конструкторско-технологической документации при проектировании и конструировании узлов механических систем; Методами расчета надежности и производственной мощности работы технологического оборудования; методами системного анализа для осуществления анализа и декомпозиции поставленной профессиональной; программными средствами компьютерной графики и визуализации результатов научно-исследовательской деятельности,современными офисными информационными технологиями, текстовыми и графическими редакторами, средствами печати.

#### **Содержание разделов дисциплины:**

Начальные основы предмета: ; Характеристика цифровых технологий; Использование цифровых технологий для решения профессиональных задач; Интеграция САРР и САМ; Числовое программное управление; Быстрое прототипирование и изготовление.

**ПРИЛОЖЕНИЕ 1 к рабочей программе**

## **ОЦЕНОЧНЫЕ МАТЕРИАЛЫ**

# **ДЛЯ ПРОМЕЖУТОЧНОЙ АТТЕСТАЦИИ**

по дисциплине

# **ОСНОВЫ АВТОМАТИЗИРОВАННОГО ПРОЕКТИРОВАНИЯ В МАШИНОСТРОЕНИИ**

# 1 Перечень компетенций с указанием этапов их формирования

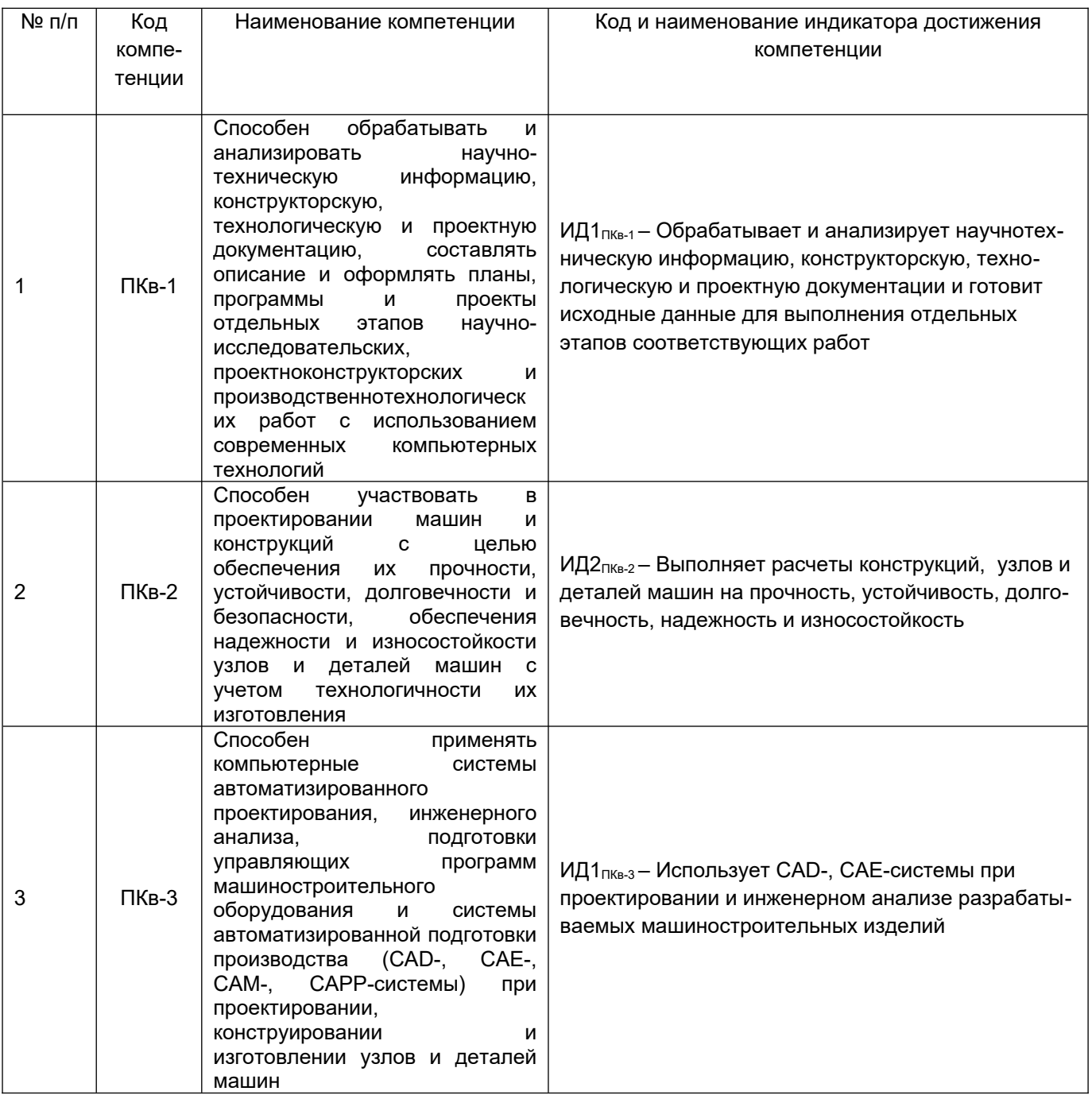

![](_page_14_Picture_6.jpeg)

![](_page_15_Picture_184.jpeg)

## **2 Паспорт оценочных материалов по дисциплине/практике**

![](_page_15_Picture_185.jpeg)

![](_page_16_Picture_209.jpeg)

![](_page_17_Picture_211.jpeg)

![](_page_18_Picture_172.jpeg)

#### **3 Оценочные материалы для промежуточной аттестации.**

**Типовые контрольные задания или иные материалы, необходимые для оценки знаний, умений, навыков и (или) опыта деятельности, характеризующих этапы формирования компетенций в процессе освоения образовательной программы**

Для оценки знаний, умений, навыков студентов по дисциплине применяется бальнорейтинговая система оценки сформированности компетенций студента.

Бально-рейтинговая система оценки осуществляется в течение всего семестра при проведении аудиторных занятий и контроля самостоятельной работы. Показателями ОМ являются: текущий опрос в виде собеседования на лабораторных и практических занятиях, тестовые задания. Оценки выставляются в соответствии с графиком контроля текущей успеваемости студентов в автоматизированную систему баз данных (АСУБД) «Рейтинг студентов».

Обучающийся, набравший в семестре более 60 % от максимально возможной бально-рейтинговой оценки работы в семестре получает зачет или экзамен автоматически.

Студент, набравший за текущую работу в семестре менее 60 %, т.к. не выполнил всю работу в семестре по объективным причинам (болезнь, официальное освобождение и т.п.) допускается до текущей аттестации, однако ему дополнительно задаются вопросы на собеседовании по разделам, выносимым на аттестацию.

Аттестация обучающегося по дисциплине проводится в форме тестирования и предусматривает возможность последующего собеседования.

В случае неудовлетворительной сдачи зачета студенту предоставляется право повторной сдачи в срок, установленный для ликвидации академической задолженности по итогам соответствующей сессии. При повторной сдаче зачета количество набранных студентом баллов на предыдущей аттестации не учитывается.

### *3.1 Тесты (тестовые задания)*

### *3.1.1 Шифр и наименование компетенции*

*ПКв-1 Способен обрабатывать и анализировать научно-техническую информацию, конструкторскую, технологическую и проектную документацию, составлять описание и оформлять планы, программы и проекты отдельных этапов научно-исследовательских, проектноконструкторских и производственнотехнологических работ с использованием современных компьютерных технологий.*

![](_page_18_Picture_173.jpeg)

![](_page_19_Picture_4.jpeg)

![](_page_20_Picture_4.jpeg)

![](_page_21_Picture_17.jpeg)

# 3.1.2 Шифр и наименование компетенции

ПКв-2 Способен участвовать в проектировании машин и конструкций с целью обеспечения их прочности, устойчивости, долговечности и безопасности, обеспечения надежности и износостойкости узлов и деталей машин с учетом технологичности их изготовления.

![](_page_21_Picture_18.jpeg)

![](_page_22_Picture_130.jpeg)

### *3.1.3 Шифр и наименование компетенции*

*ПКв-3* **Способен применять компьютерные системы автоматизированного проектирования, инженерного анализа, подготовки управляющих программ машиностроительного оборудования и системы автоматизированной подготовки производства (CAD-, CAE-, CAM-, CAPP-системы) при проектировании, конструировании и изготовлении узлов и деталей машин.**

![](_page_22_Picture_131.jpeg)

![](_page_23_Picture_183.jpeg)

![](_page_24_Figure_0.jpeg)

### Критерии и шкалы оценки: Процентная шкала **0-100 %;** отметка в системе

### **«неудовлетворительно, удовлетворительно, хорошо, отлично»**

0-59,99% - неудовлетворительно;

60-74,99% - удовлетворительно;

75- 84,99% -хорошо;

85-100% - отлично.

### *3.2 Вопросы (задачи, задания) для экзамена, зачета*

#### *3.2.1 Шифр и наименование компетенции*

*ПКв-1 Способен обрабатывать и анализировать научно-техническую информацию, конструкторскую, технологическую и проектную документацию, составлять описание и оформлять планы, программы и проекты отдельных этапов научно-исследовательских, проектно-конструкторских и производственно-технологических работ с использованием современных компьютерных технологий.*

![](_page_24_Picture_114.jpeg)

![](_page_25_Picture_151.jpeg)

### *3.2.2 Шифр и наименование компетенции*

*ПКв-2* **Способен участвовать в проектировании машин и конструкций с целью обеспечения их прочности, устойчивости, долговечности и безопасности, обеспечения надежности и износостойкости узлов и деталей машин с учетом технологичности их изготовления.**

![](_page_25_Picture_152.jpeg)

### *3.2.3 Шифр и наименование компетенции*

*ПКв-3* **Способен применять компьютерные системы автоматизированного проектирования, инженерного анализа, подготовки управляющих программ машиностроительного оборудования и системы автоматизированной подготовки производства (CAD-, CAE-, CAM-, CAPP-системы) при проектировании, конструировании и изготовлении узлов и деталей машин.**

![](_page_25_Picture_153.jpeg)

![](_page_26_Picture_137.jpeg)

#### **4. Методические материалы, определяющие процедуры оценивания знаний, умений, навыков и (или) опыта деятельности, характеризующих этапы формирования компетенций**

Процедуры оценивания в ходе изучения дисциплины знаний, умений и навыков, характеризующих этапы формирования компетенций, регламентируются положениями:

- П ВГУИТ 2.4.03 Положение о курсовых экзаменах и зачетах;

- П ВГУИТ 4.1.02 Положение о рейтинговой оценке текущей успеваемости.

Для оценки знаний, умений, навыков обучающихся по дисциплине применяется рейтинговая система. Итоговая оценка по дисциплине определяется на основании определения среднеарифметического значения баллов по каждому заданию.

Зачет или оценка по экзамену по дисциплине выставляется в зачетную ведомость по результатам работы в семестре после выполнения всех видов учебной работы, предусмотренных рабочей программой дисциплины и получении по результатам тестирования по всем разделам дисциплины не менее 60 %.

## 5. Описание показателей и критериев оценивания компетенций на различных этапах их формирования, описание шкал оценивания для каждого результата обучения по дисциплине

![](_page_27_Picture_9.jpeg)

![](_page_28_Picture_196.jpeg)

![](_page_29_Picture_4.jpeg)